**Probabilistic Models for Scene Interpretation**

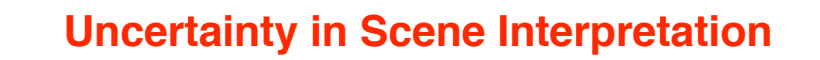

**Causes for uncertainty in scene interpretation:**

- **• Images give incomplete evidence for 3D scenes, allowing for multiple interpretations**
	- spatial and temporal clipping
	- occlusion
- **• Image data may be corrupted by noise, image analysis will result in uncertain data**
- **• Image analysis procedures may be coarse, allowing for multiple interpretations**
- **• Models of the knowledge base may lack differentiation, allowing for multiple interpretations**
- **• Logics of scene interpretation allow multiple interpretations**

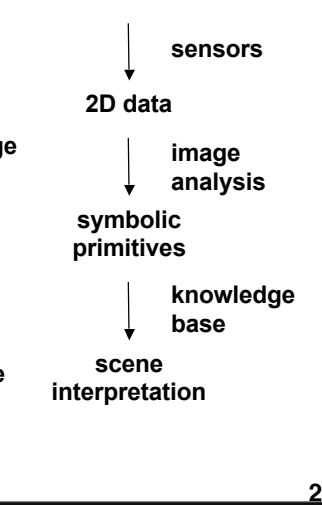

**3D scene**

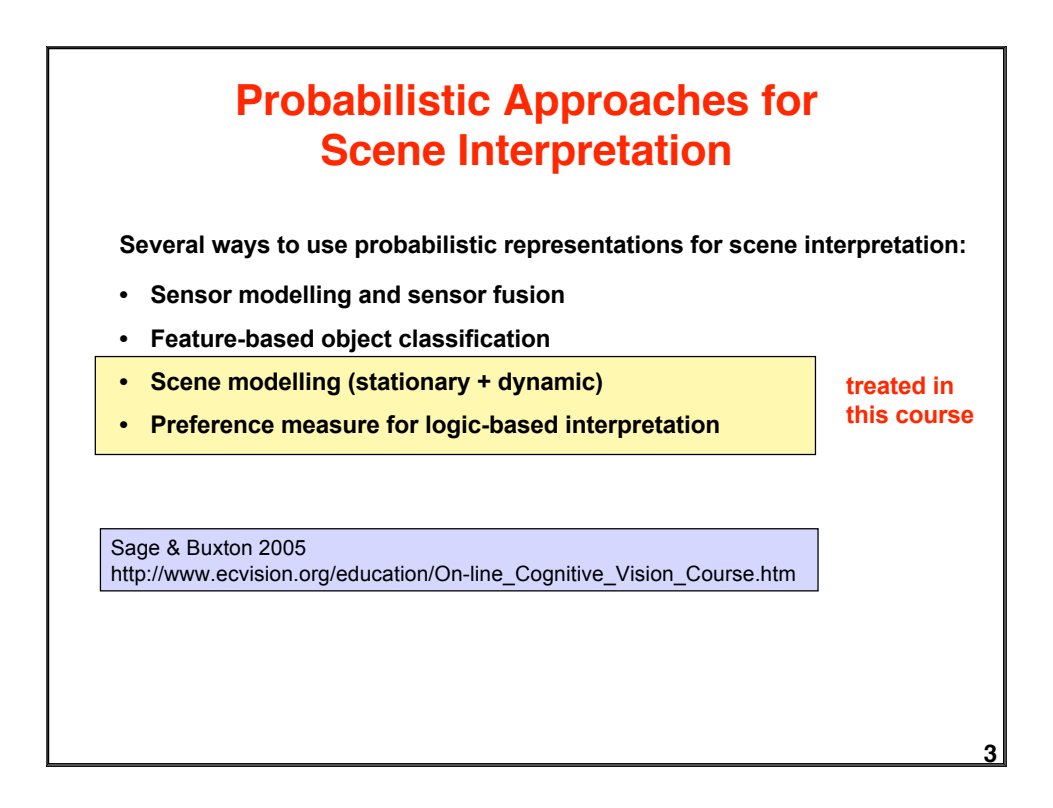

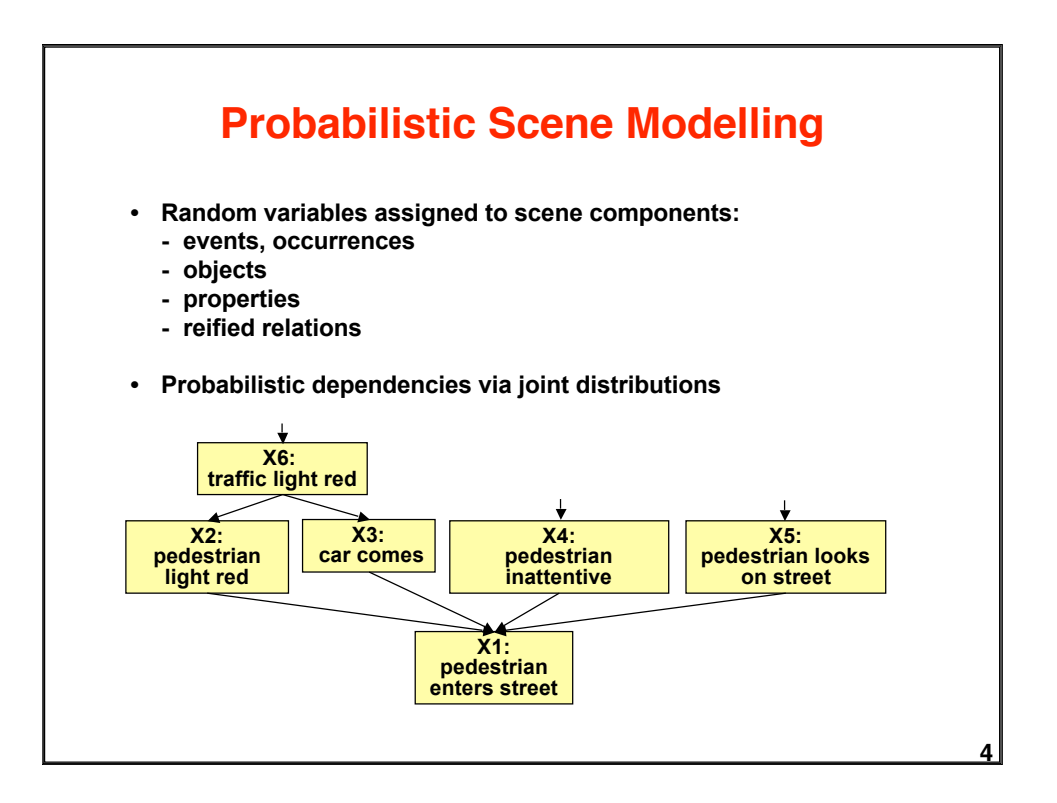

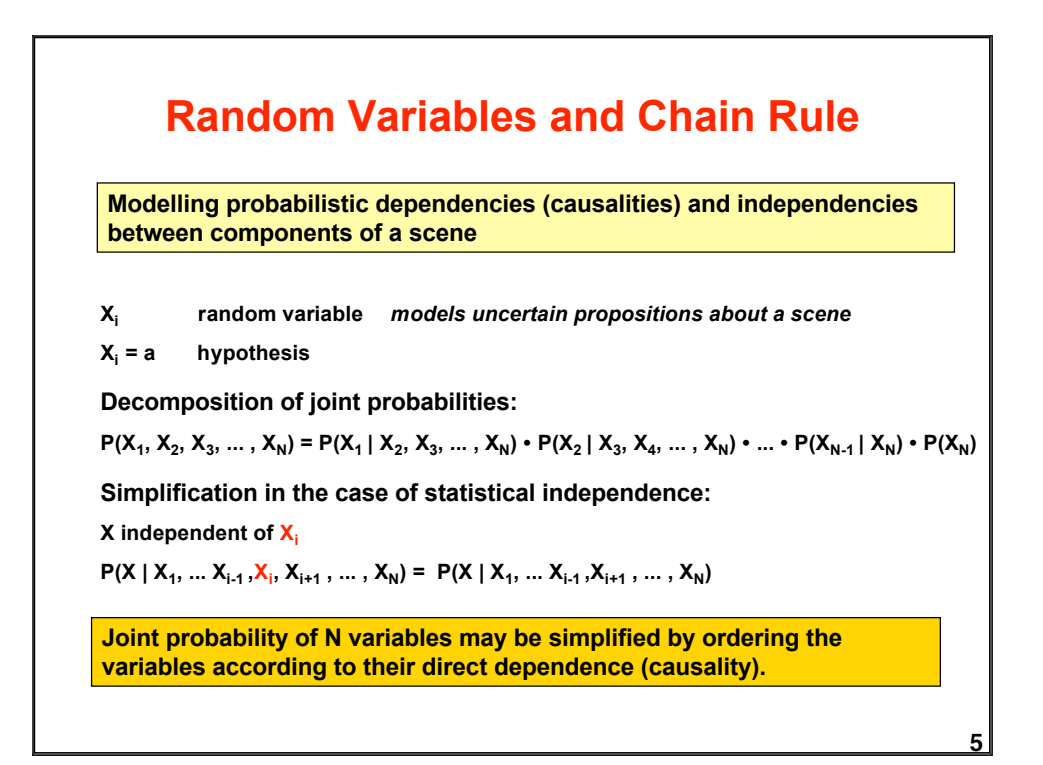

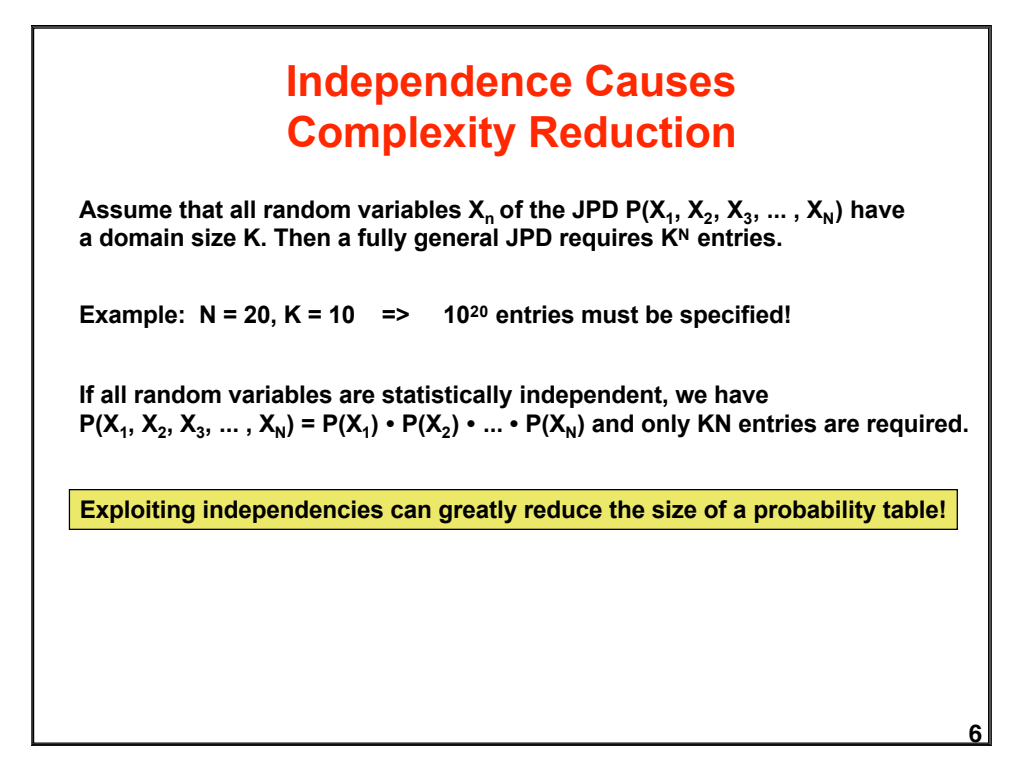

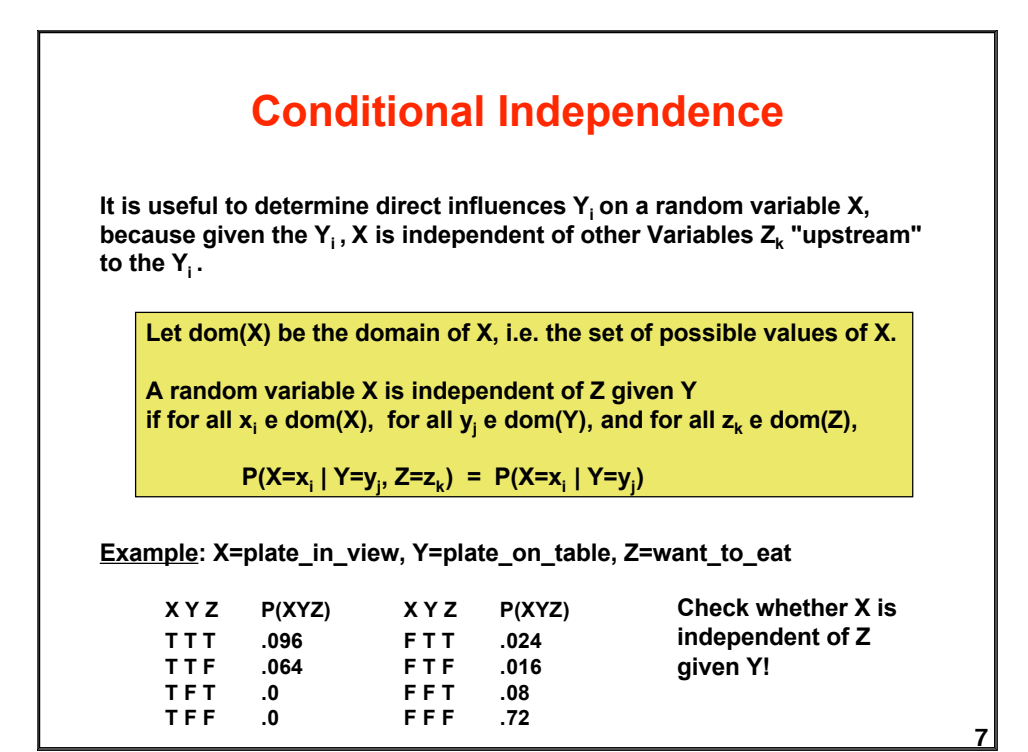

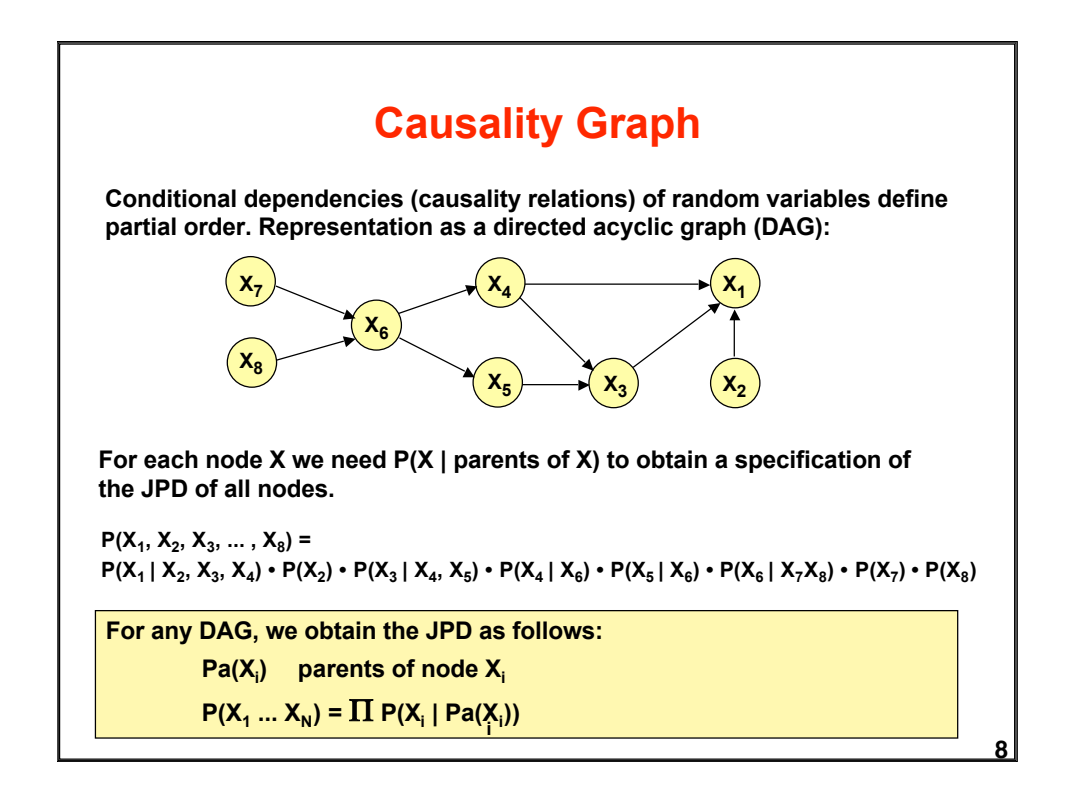

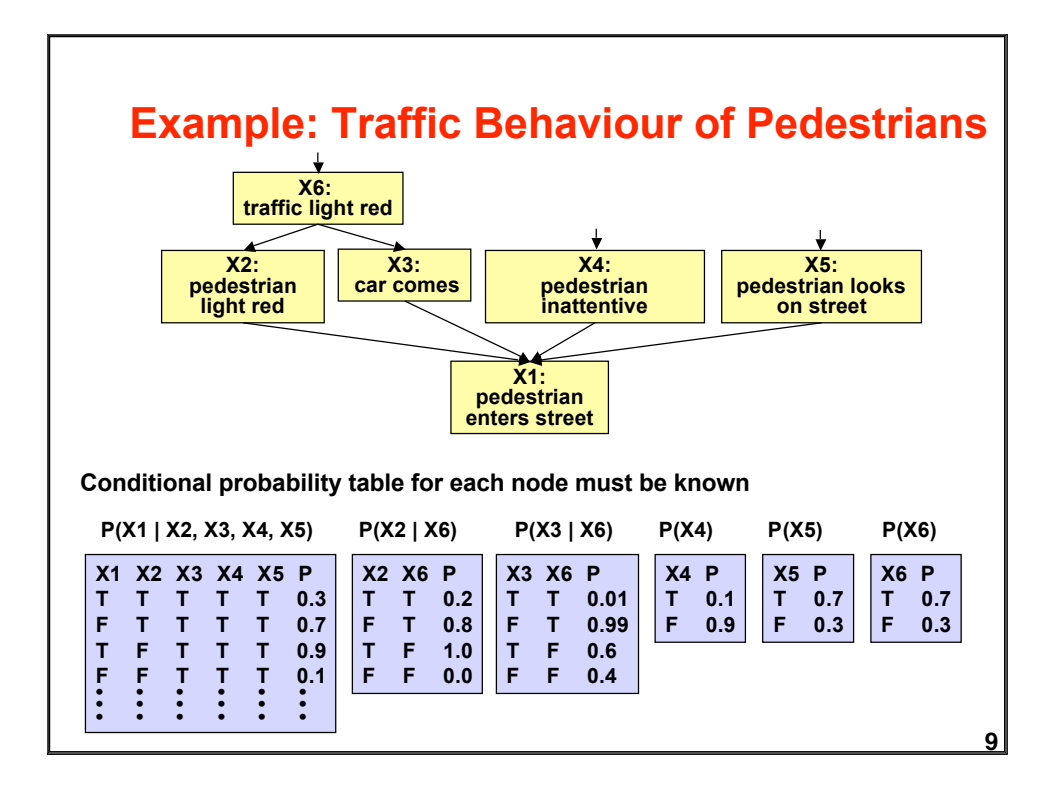

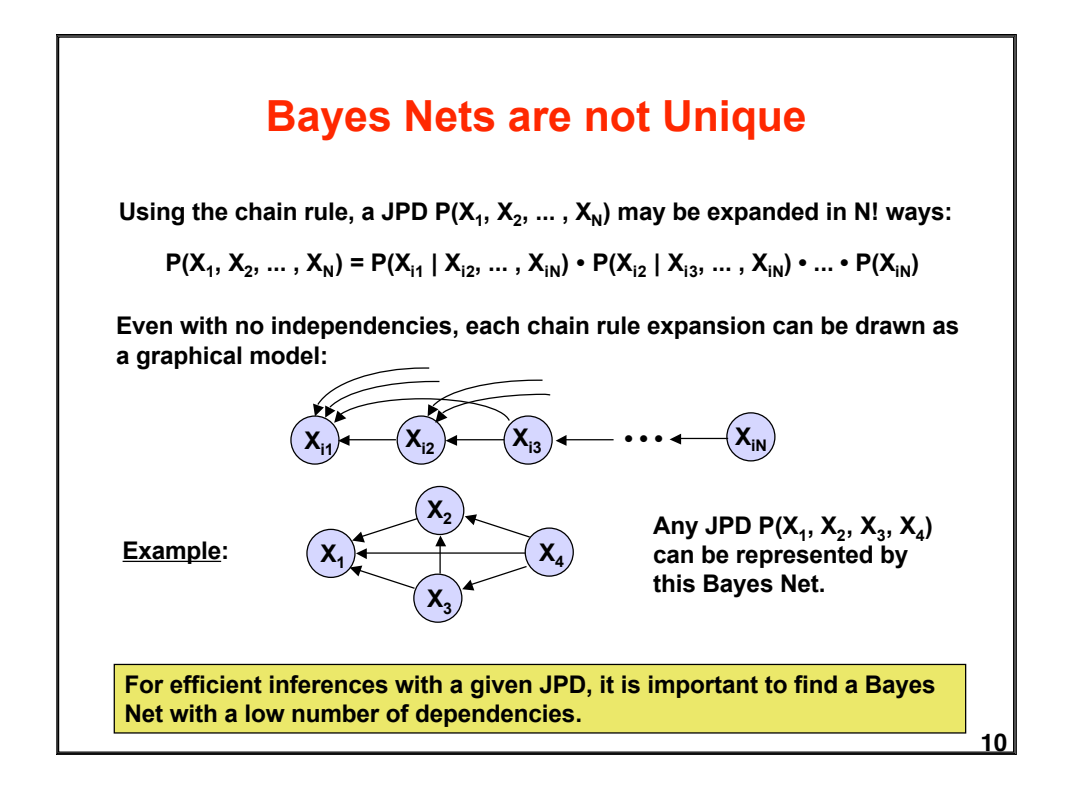

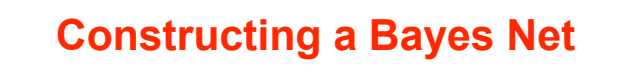

**By domain analysis:**

- **1. Select discrete variables Xi relevant for domain**
- **2. Establish partial order of variables according to causality**
- **3. In the order of decreasing causality:**
	- **(i) Generate node Xi in net**
	- **(ii) As predecessors of Xi choose the smallest subset of nodes which are already in the net and from which Xi is causally dependent**
	- **(iii) determine a table of conditional probabilities for Xi**

**By data analysis:**

**Use a learning method to establish a Bayes Net approximating the empirical joint probablity distribution.**

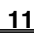

### **Computing Inferences**

**We want to use a Bayes Net for probabilistic inferences of the following kind:**

**Given a joint probability P(X<sub>1</sub>, ..., X<sub>N</sub>) represented by a Bayes Net,**  $\bm{\lambda}$  and <code>evidence</code>  $\bm{\mathsf{X}}_{\mathsf{m_{\textbf{q}}}} = \bm{\mathsf{a}}_{\mathsf{m_{\textbf{q}}}}, \text{ ... }, \bm{\mathsf{X}}_{\mathsf{m_{\textbf{K}}}} = \bm{\mathsf{a}}_{\mathsf{m_{\textbf{K}}}}$  for some of the variables, what is  ${\sf the \ probability \ } {\sf P}({\sf X}_{{\sf n}}^{\bf =}{\sf a}_{{\sf i}} \mid {\sf X}_{{\sf m}_{{\sf 1}}^{\bf =}{\sf a}_{{\sf m}_{{\sf 1}}^{\bf -}}^{\bf -}\cdots}, {\sf X}_{{\sf m}_{{\sf K}}^{\bf =}{\sf a}_{{\sf m}_{{\sf K}}^{\bf -}}^{\bf -}\!{\sf a}_{{\sf m}_{{\sf K}}^{\bf -}}^{\bf -}\!{\sf a}_{{\sf m}_{{\sf K}}^{\bf -}}^{\bf -}\!{\sf a}_{{\sf m}_{{\sf K}}^{\bf -}}^{\bf -}\!{\sf a}_{{\sf m}_{{\sf K}}^{\bf$ **variable to take on a value ai ?**

**In general this requires**

**• expressing a conditional probability by a quotient of joint probabilities**

$$
P(X_n = a_{i} | X_{m_1} = a_{m_1}, ..., X_{m_K} = a_{m_K}) = \frac{P(X_n = a_{i}, X_{m_1} = a_{m_1}, ..., X_{m_K} = a_{m_K})}{P(X_{m_1} = a_{m_1}, ..., X_{m_K} = a_{m_K})}
$$

**• determining partial joint probabilities from the given total joint probability by summing out unwanted variables**

$$
P(X_{m_1} = a_{m_1}, \ldots, X_{m_K} = a_{m_K}) = \sum_{X_{n_1}, \ldots, X_{n_K}} P(X_{m_1} = a_{m_1}, \ldots, X_{m_K} = a_{m_K}, X_{n_1}, \ldots, X_{n_K})
$$

#### **Normalization**

**Basic** formula for computing the probability of a query variable  $X_n$  from a  $\mathsf{JPD}\;\mathsf{P}(\mathsf{X}_1,\, ...\, ,\, \mathsf{X}_\mathsf{N})$  given evidence  $\mathsf{X}_{\mathsf{m}_1}\!\!=\!\mathsf{a}_{\mathsf{m}_1},\, ...\, ,\, \mathsf{X}_{\mathsf{m}_\mathsf{K}}\!\!=\!\mathsf{a}_{\mathsf{m}_\mathsf{K}}$  :

$$
P(X_n = a_1 \mid X_{m_1} = a_{m_1}, \dots, X_{m_K} = a_{m_K}) = \frac{P(X_n = a_1, X_{m_1} = a_{m_1}, \dots, X_{m_K} = a_{m_K})}{P(X_{m_1} = a_{m_1}, \dots, X_{m_K} = a_{m_K})}
$$

**The denominator on the right is independent of ai and constitutes a normalizing factor a. It can be computed by requiring that the conditional probabilities of all ai sum to unity.**

$$
P(X_n = a_i \mid X_{m_1} = a_{m_1}, \ldots, X_{m_K} = a_{m_K}) = \alpha \{ P(X_n = a_i, X_{m_1} = a_{m_1}, \ldots, X_{m_K} = a_{m_K}) \}
$$

**Formulae are often written in this simplified form with** α **as a normalizing factor.**

**14 Factoring the JPD JPDs can be computed from a Bayes Net more efficiently by ordering the "factors" so that only few summations and products must be computed. X7**  $\mathsf{x}_8$ **X6 X4**  $\mathsf{X}_5$   $\rightarrow$   $\mathsf{X}_3$ **X1**  $\mathsf{X}_2$ **Example: Compute**  $P(X_2=a, X_4=b | X_1=c, X_7=d)$ **P**(X<sub>2</sub>=a, X<sub>4</sub>=b | X<sub>1</sub>=c, X<sub>7</sub> =d) =  $\frac{P(X_2=a, X_4=b, X_1=c, X_7=d)}{P(X_1=c, X_7=d)}$ **P**(X<sub>2</sub>=a, X<sub>4</sub>=b, X<sub>1</sub>=c, X<sub>7</sub> =d) =  $\sum_{X_3} \sum_{X_5} \sum_{X_6} \sum_{X_8} P(X_1 = c, X_2 = a, X_3, X_4 = b, X_5, X_6, X_7 = d, X_8)$ =  $\sum_{X_3} \sum_{X_5} \sum_{X_6} \sum_{X_8} P(X_1 = c | X_2 = a, X_3, X_4 = b) \cdot P(X_2 = a) \cdot P(X_3 | X_4 = b, X_5) \cdot P(X_4 = b | X_6) \cdot P(X_5 | X_6) \cdot P(X_6 | X_7 = d, X_8) \cdot P(X_7 = d) \cdot P(X_8)$ **=**  $P(X_2=a) \cdot P(X_7=a) \cdot \sum_{X_3} P(X_1=c \mid X_2=a, X_3, X_4=b) \cdot \sum_{X_5} P(X_3 \mid X_4=b, X_5) \cdot \sum_{X_6} P(X_5 \mid X_6=b \mid X_7=b \mid X_8=b \mid X_9=b \mid X_1=b \mid X_1=b \mid X_2=b \mid X_3=b \mid X_4=b \mid X_5=b \mid X_6=b \mid X_7=b \mid X_8=b \mid X_9=b \mid X_9=b \mid X_1=b \mid X_1=b \mid X_2=b \mid X_3=b \mid X_4=b \mid X_5=b \mid X_6=b \mid X$  $\bullet$   $\Sigma$  **P**(**X<sub>4</sub>** =**b**| **X**<sub>6</sub>)  $\bullet$  **P**(**X**<sub>5</sub>)  $\bullet$   $\mathbb{X}_{6}$   $\bullet$   $\bullet$   $\mathbb{X}_{7}$   $\bullet$   $\mathbb{X}_{8}$   $\bullet$   $\bullet$   $\bullet$   $\mathbb{X}_{8}$   $\bullet$   $\bullet$   $\bullet$   $\mathbb{X}_{8}$ **one possible order for efficient computation**

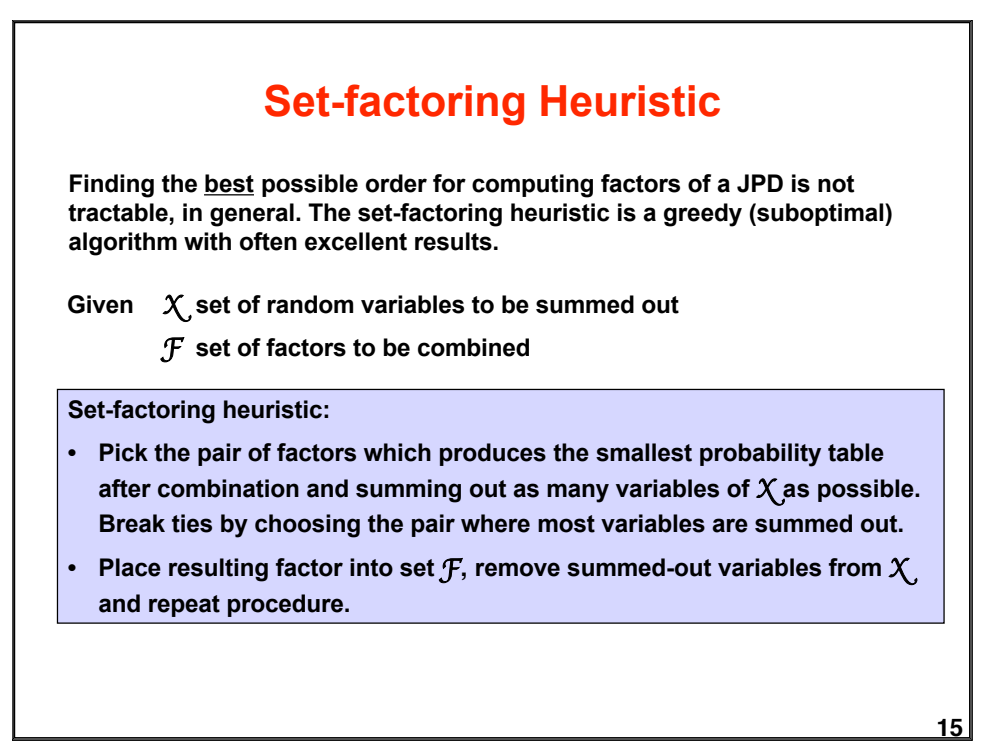

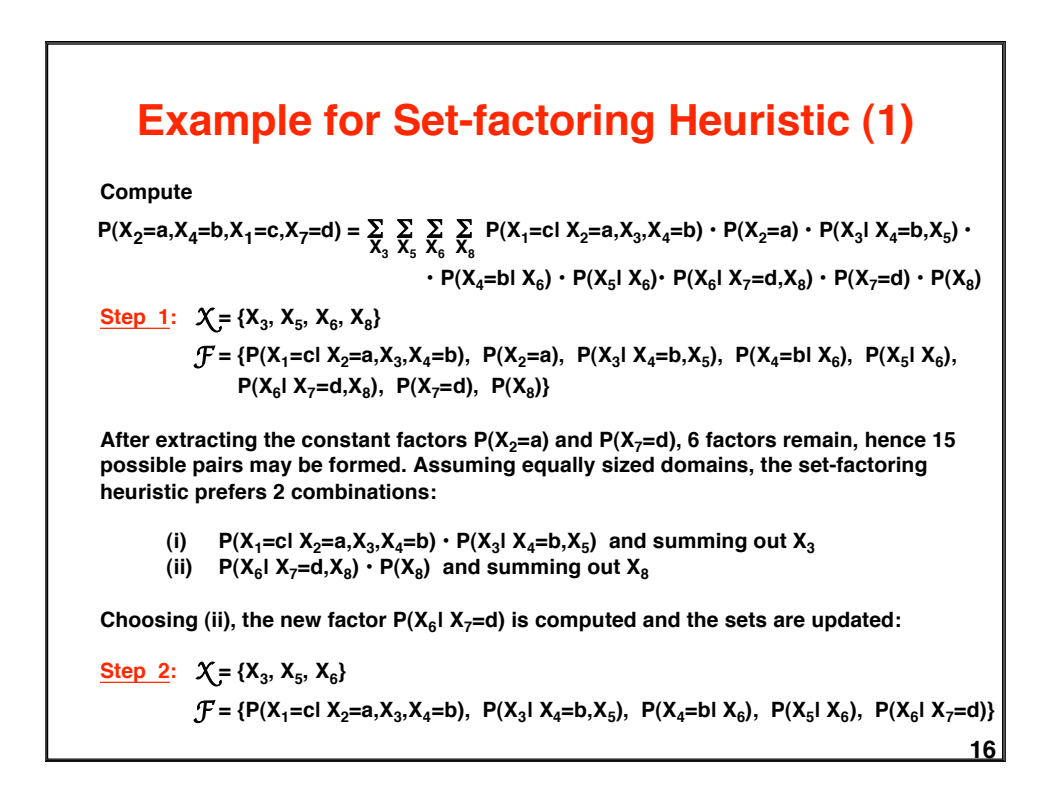

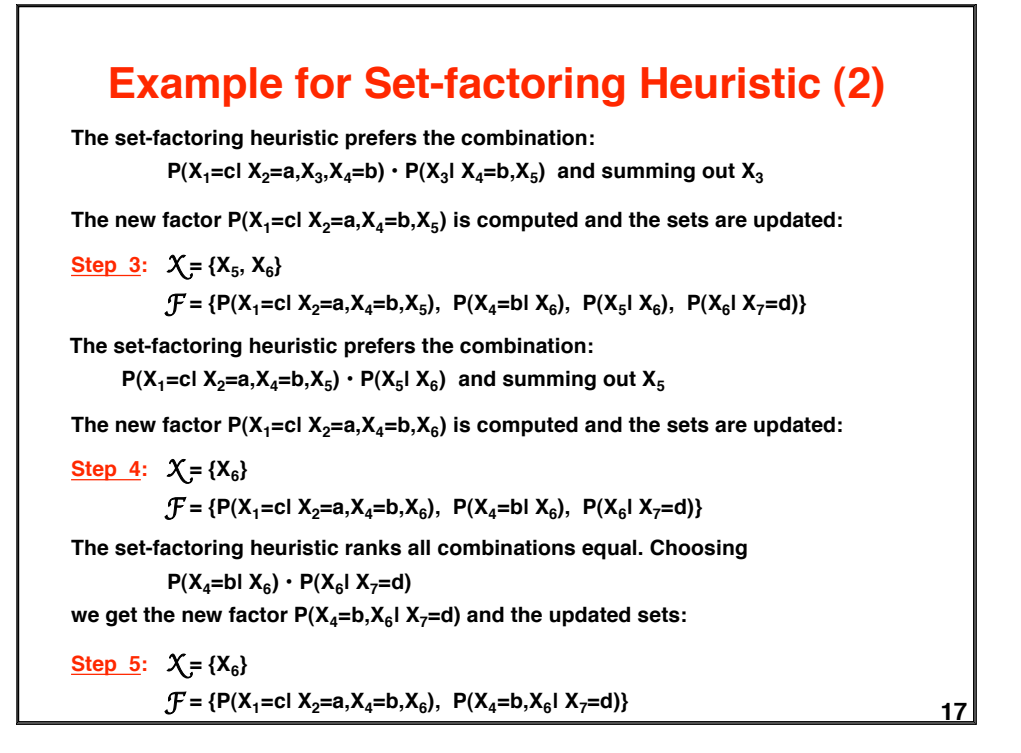

### **18 Example for Set-factoring Heuristic (3)**  $\cdot$   $\left[ \sum_{X_8} P(X_6 | X_7=d, X_8) \cdot P(X_8) \right]$ ]]]  $P(X_2=a, X_4=b, X_1=c, X_7=d)$  =  $P(X_2=a) \cdot P(X_7=a)$  $\cdot$  **[** $\sum$  **P**(**X<sub>4</sub>=b| X<sub>6</sub>**)  $\cdot$  **P**(**X<sub>6</sub>| X**<sub>7</sub>=d)  $\cdot$  **[** $\sum_{X_5}$ **P**(**X**<sub>5</sub>**| X**<sub>6</sub>) **•**  $\left[\sum_{X_3} P(X_1 = c \mid X_2 = a, X_3, X_4 = b) \cdot P(X_3 \mid X_4 = b, X_5)\right]$ **The final result follows from reassembling the summations outwards:**  $\mathsf{x}_{6}$ **If D is the size of the domains of the random variables, the number of multiplications is**  $N_{\text{mult}} = D^2 + D^3 + D^2 + D$ **This is more than the number of multiplications for the manual ordering proposed earlier: Nmult = D2 + D2 + D2 + D Obviously, the heuristic was not optimal in this case.**

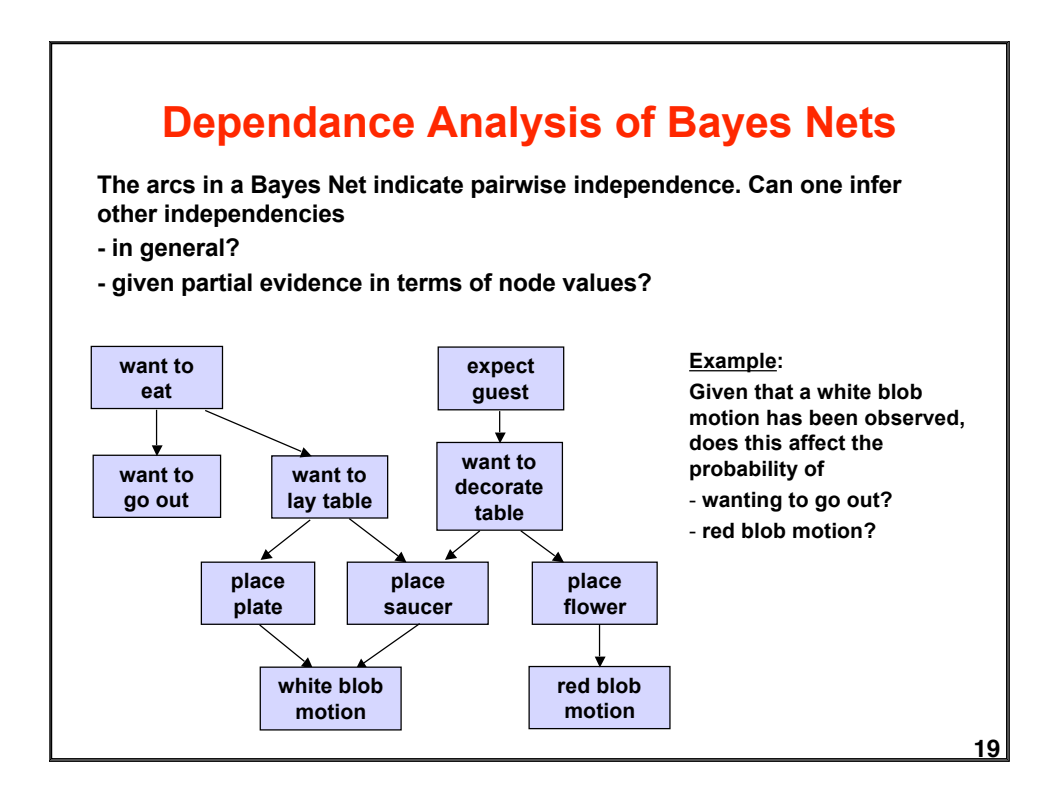

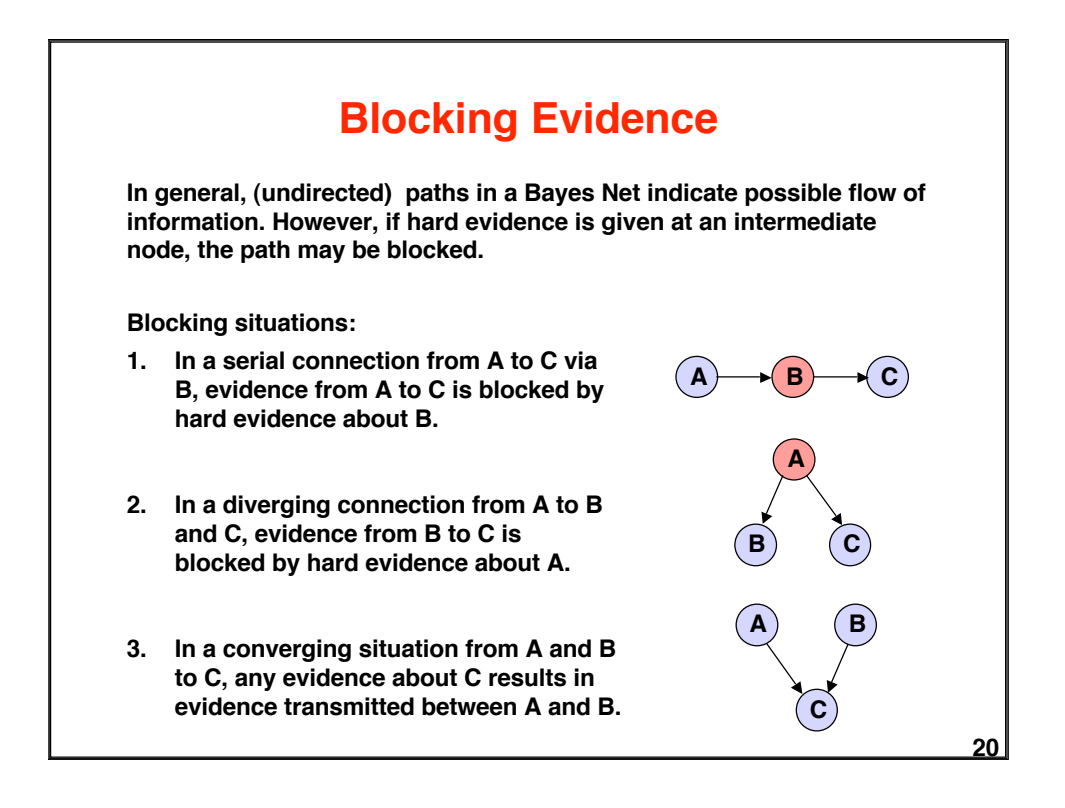

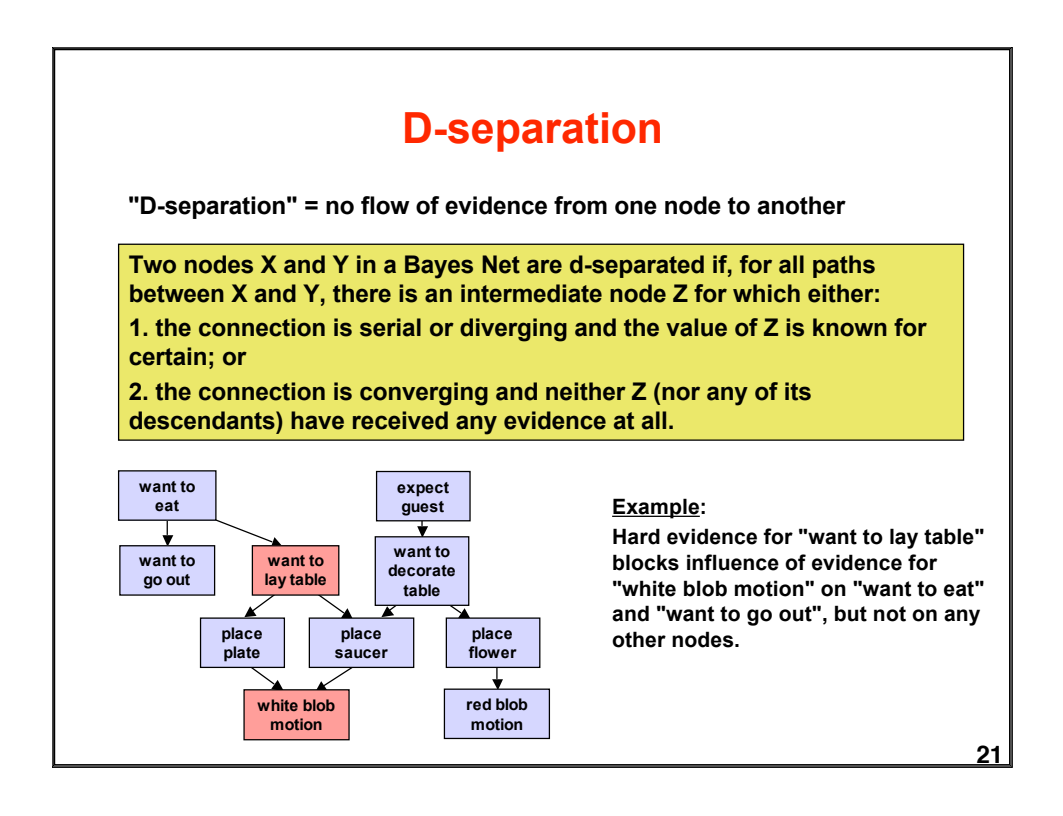

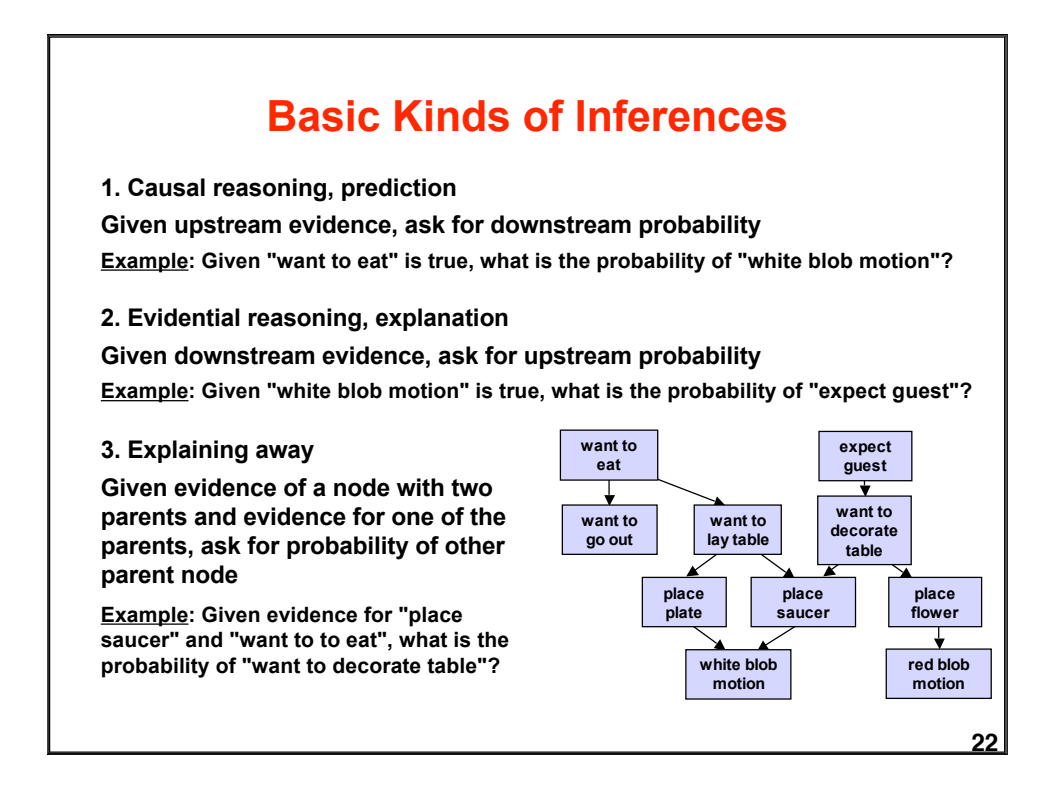

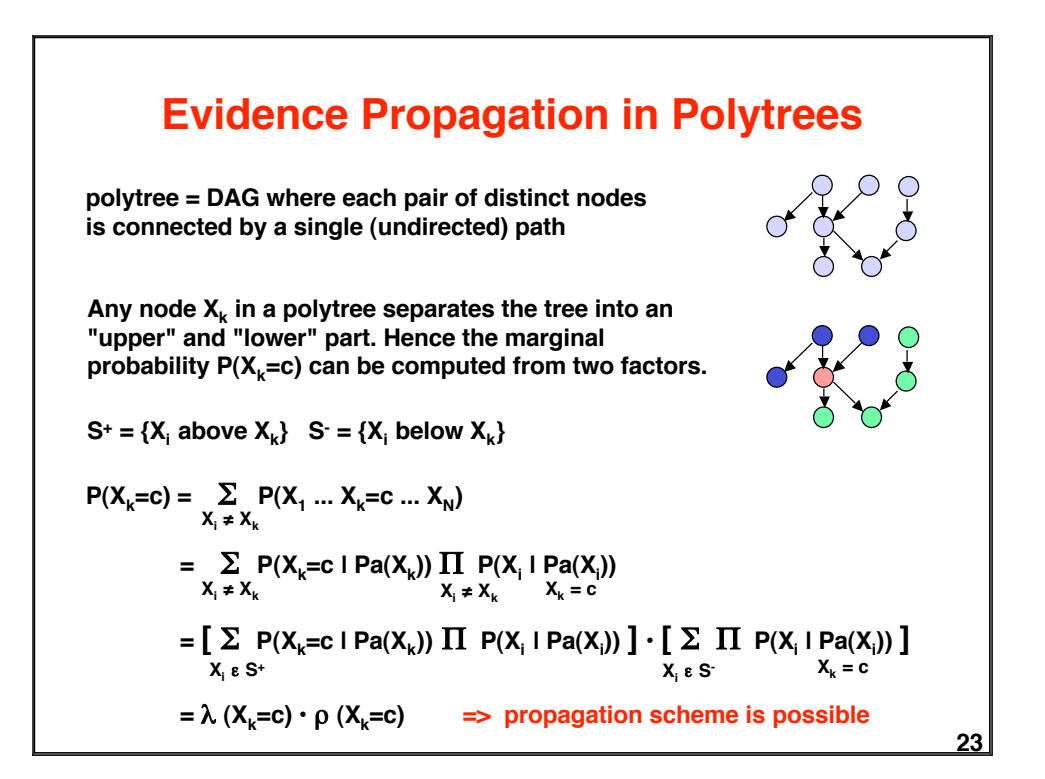

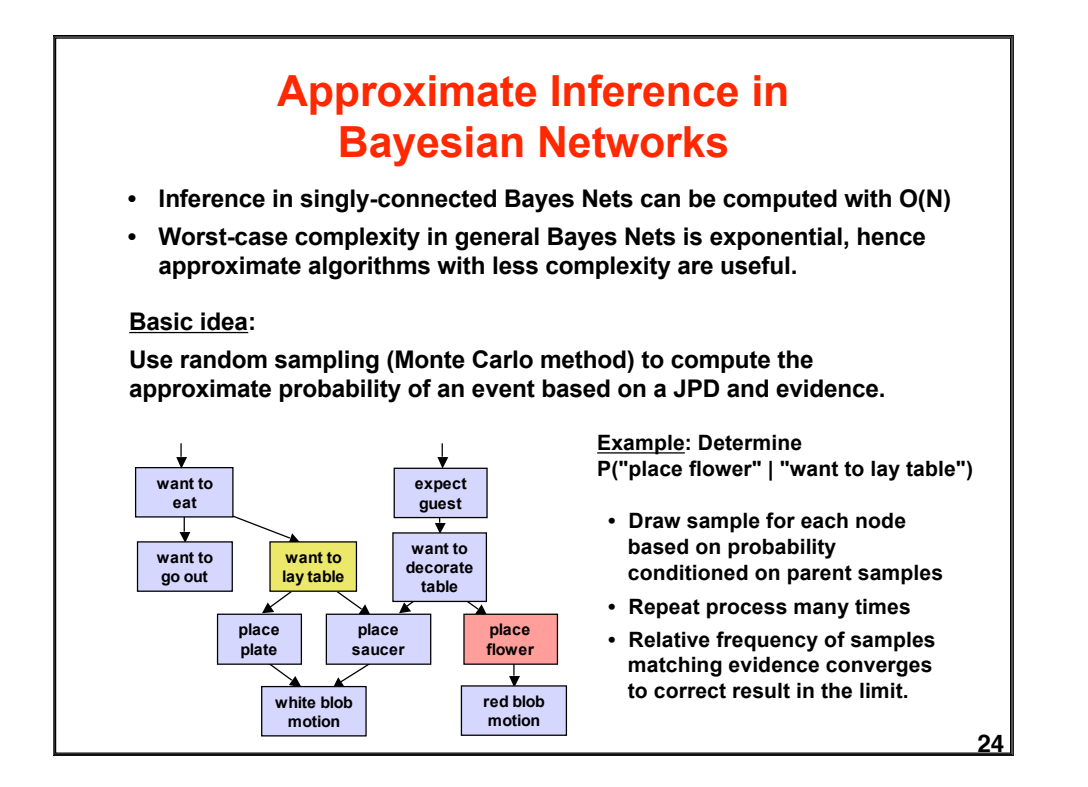

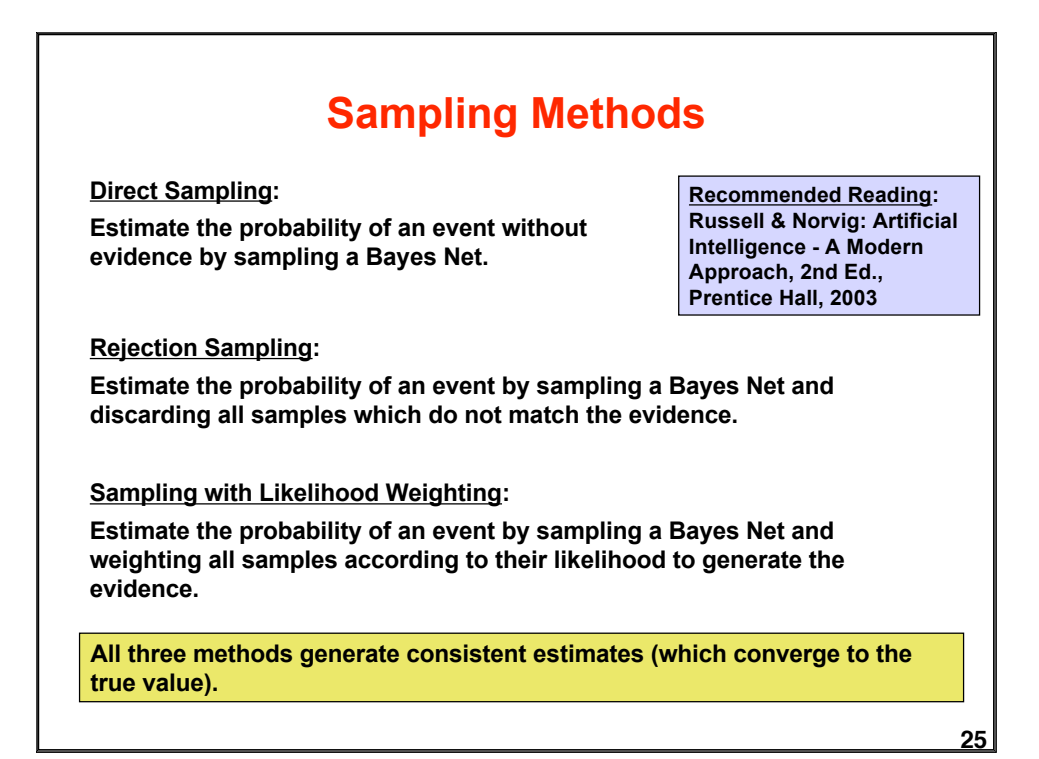

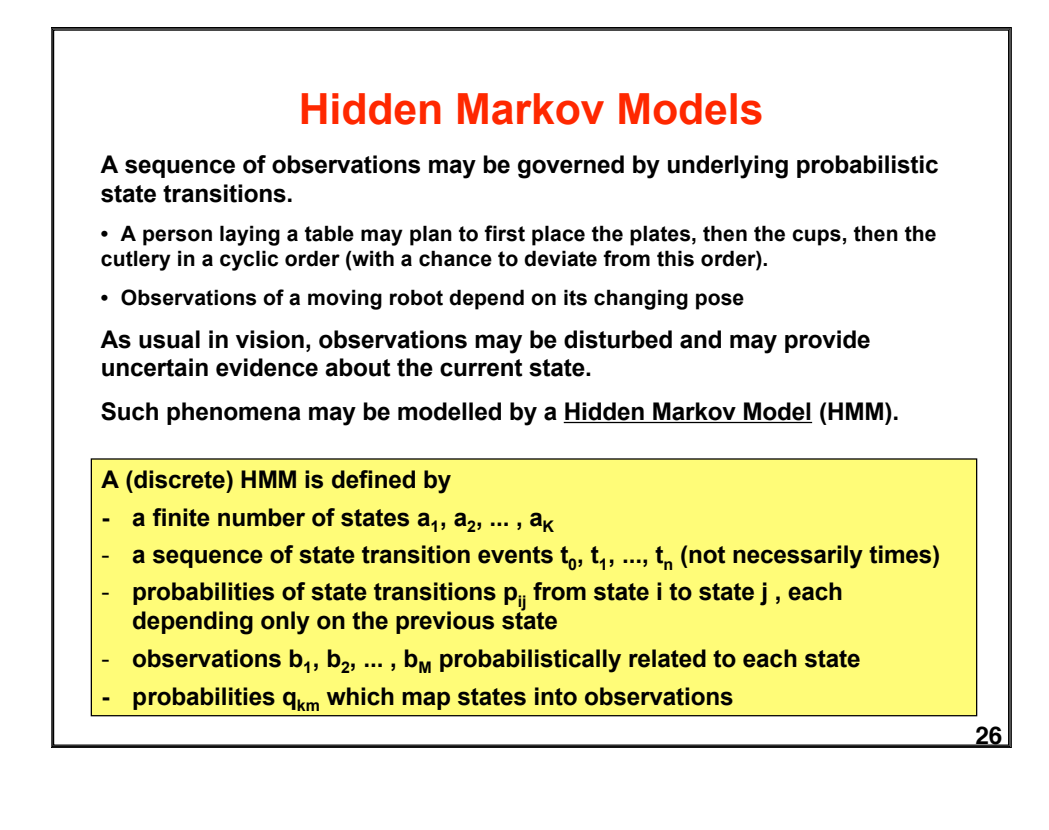

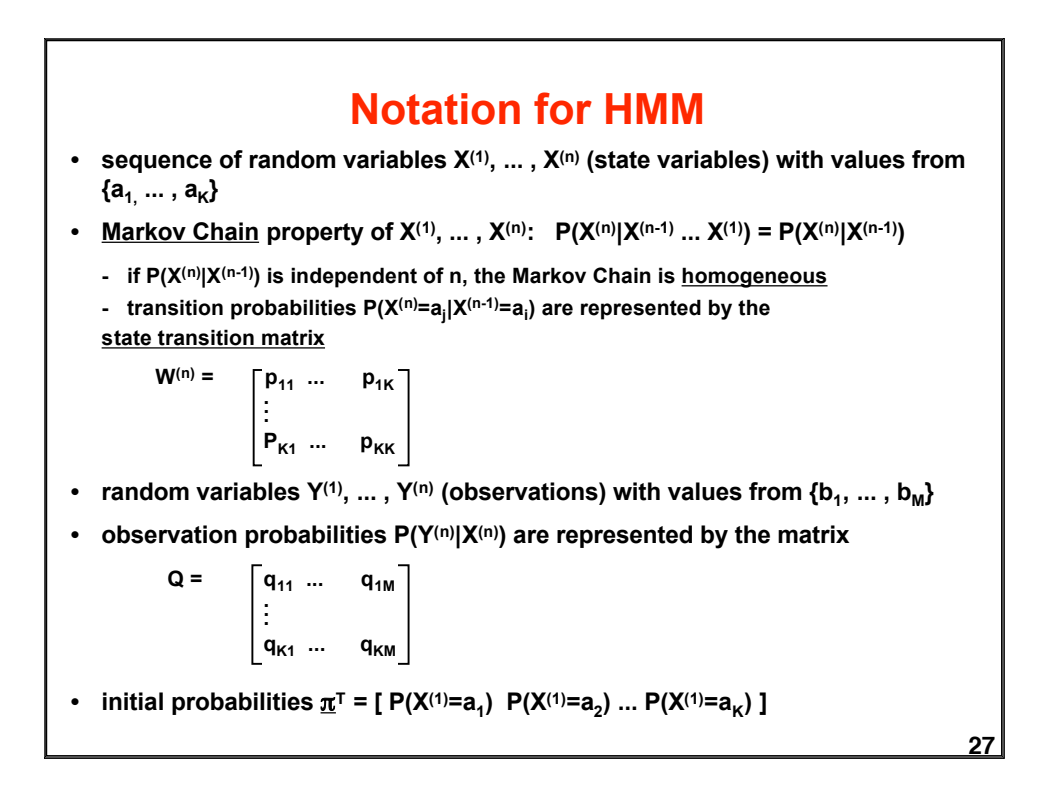

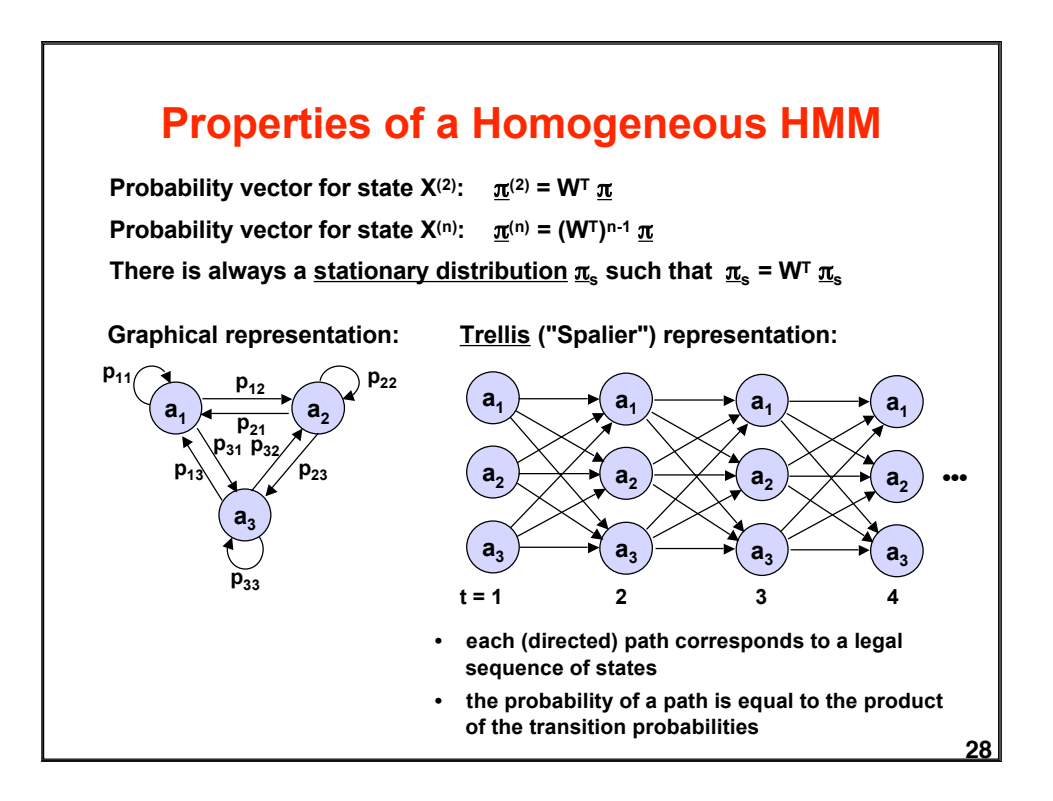

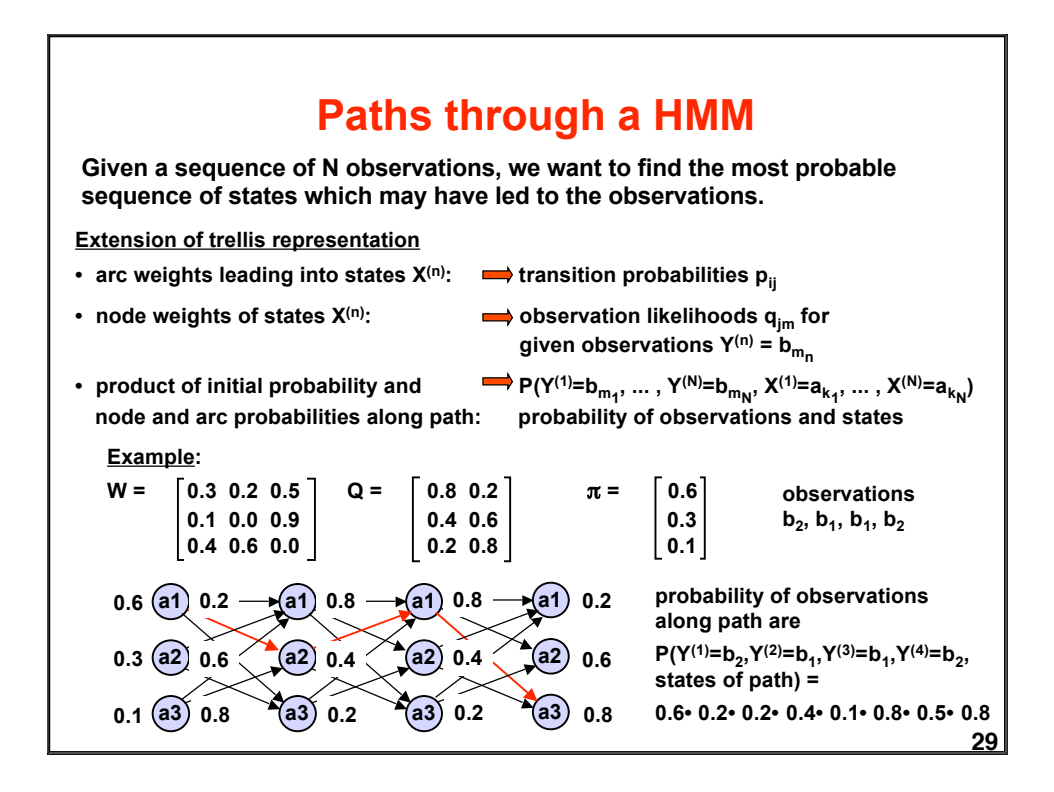

# **Finding Most Probable Paths Hence the maximizing sequence of states can be found by exhaustive search of all path probabilities in the trellis. However, complexity is O(KN) with K = number of different states and N = length of sequence. The Viterbi Algorithm does the job in O(KN)! Overall maximization may be decomposed into a backward sequence of maximizations: Step N Step N-1 • • • Step 1 The most probable sequence of states is found by maximizing** max P(X<sup>(1)</sup>=a<sub>k<sub>1</sub>, ... , X<sup>(N)</sup>=a<sub>k<sub>N</sub></sub> | Y<sup>(1)</sup>=b<sub>m<sub>1</sub>, ... , Y<sup>(N)</sup>=b<sub>m<sub>N</sub></sub>) = max P(<u>a</u> | <u>b</u>)<br><sup>k<sub>1</sub> ... k<sub>N</sub></sub></sub></sup> **Equivalently, the most probable sequence of states follows from max P(a b) = max P(a <sup>|</sup> b) P(b) <sup>a</sup> <sup>a</sup>**  $=$  $\max_{k_1}$  **p**<sub>k<sub>1</sub></sub>  $\mathbf{q}_{k_1m_1}$  ( $\max_{k_2}$  **p**<sub>k<sub>1</sub>k<sub>2</sub></sub> **q**<sub>12</sub><sub>m<sub>2</sub></sub> ( $\ldots$  ( $\max_{k_N}$   $p_{k_{N-1}k_N}$   $q_{k_{N-1}m_N}$ )...)) **max**  $P(\underline{a} \underline{b}) = \max_{k_1...k_N} p_{k_1} q_{k_1m_1} \prod_{n=2...N} p_{k_{n-1}k_n} q_{k_{n-1}m_n}$

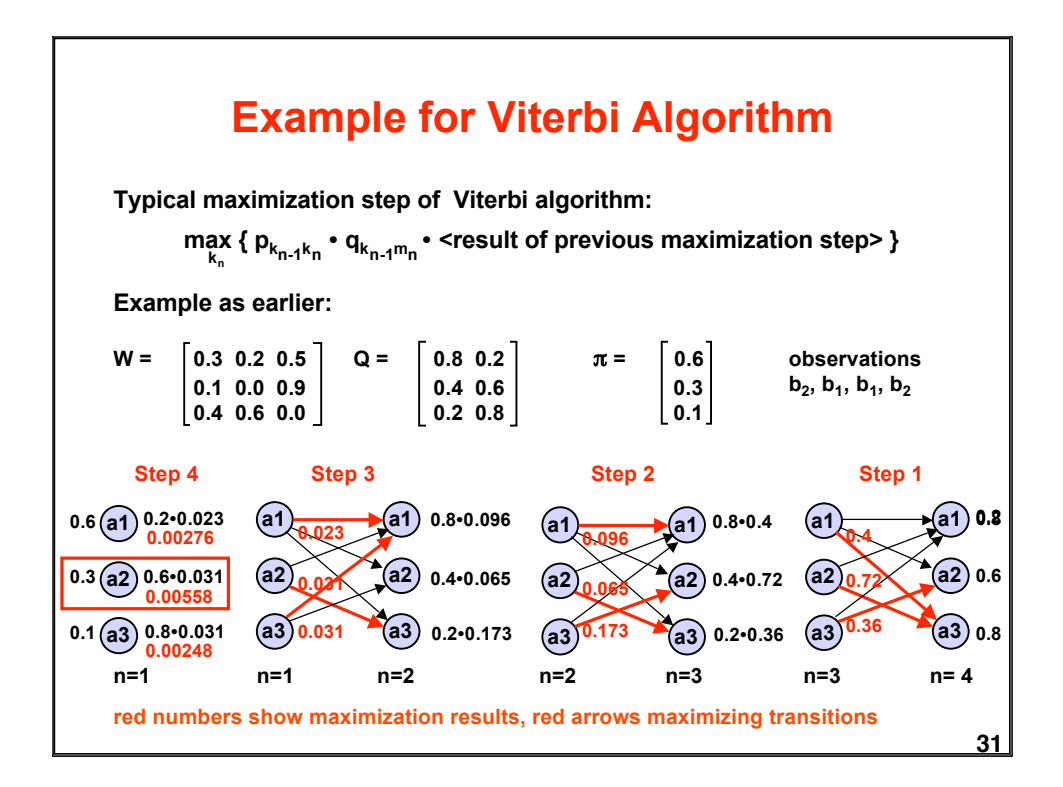

# **Model Evaluation for Given Observations**

**What is the likelihood that a particular HMM (out of several possible models) has generated the observations?**

**Likelihood of observations given model:**

$$
P(Y^{(1)}=b_{m_1}, \ldots, Y^{(N)}=b_{m_N} \mid model) = P(\underline{b}) = \sum_{a} P(\underline{a} \underline{b})
$$

**Instead of summing over all a, one can use a forward algorithm based on a recursive formula:**

$$
P(b_{m_1},..., b_{m_N}) = \sum_{i} P(a_i^{(n+1)}, b_{m_1},..., b_{m_N})
$$
  
\n
$$
\frac{P(a_j^{(n+1)}, b_{m_1}, ..., b_{m_n}, b_{m_{n+1}})}{P(a_j^{(n+1)}, b_{m_1}, ..., b_{m_n}) \cdot P(b_{m_{n+1}} | a_j^{(n+1)})}
$$
  
\n
$$
= \sum_{i} [P(a_j^{(n+1)}, a_i^{(n)}, b_{m_1}, ..., b_{m_n})] \cdot P(b_{m_{n+1}} | a_j^{(n+1)})
$$
  
\n
$$
= \sum_{i} [P(a_j^{(n+1)} | a_i^{(n)}, b_{m_1}, ..., b_{m_n}) P(a_i^{(n)}, b_{m_1}, ..., b_{m_n})] \cdot P(b_{m_{n+1}} | a_j^{(n+1)})
$$
  
\n
$$
= \sum_{i} [P(a_j^{(n+1)} | a_i^{(n)}) \cdot P(a_i^{(n)}, b_{m_1}, ..., b_{m_n})] \cdot P(b_{m_{n+1}} | a_j^{(n+1)})
$$
  
\n
$$
= \sum_{i} [p_{ij} \cdot \frac{P(a_i^{(n)}, b_{m_1}, ..., b_{m_n})] \cdot q_{j m_{n+1}}}{P(a_{j+1}) \cdot q_{j m_{n+1}}}
$$

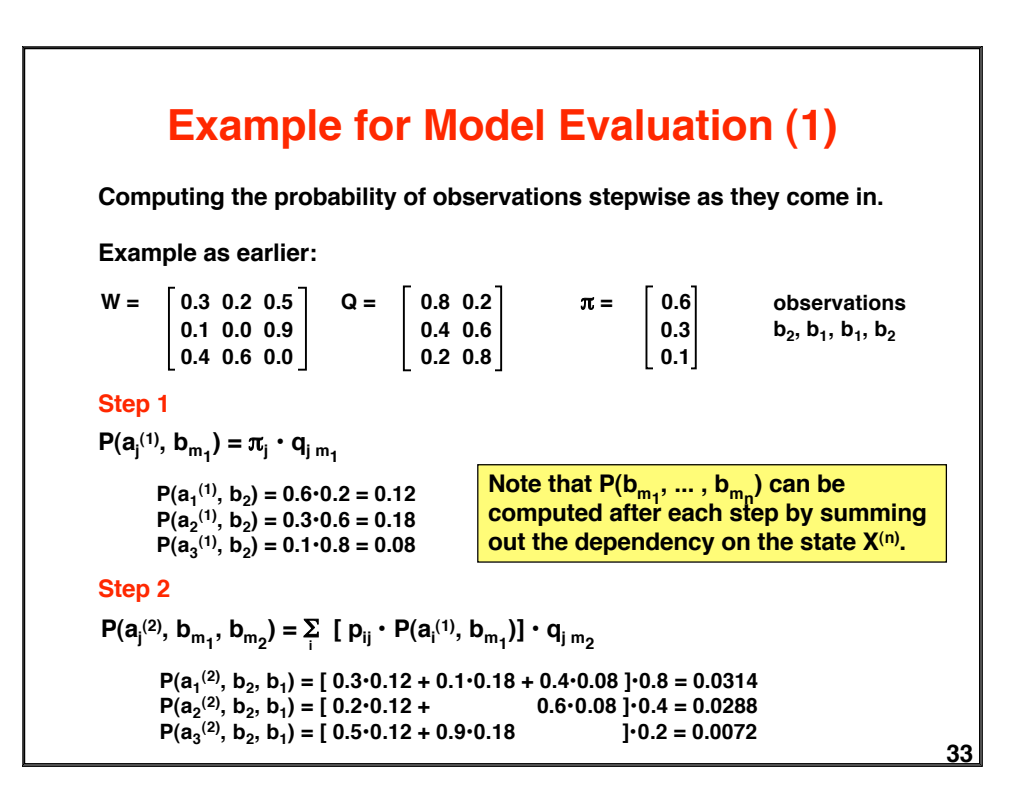

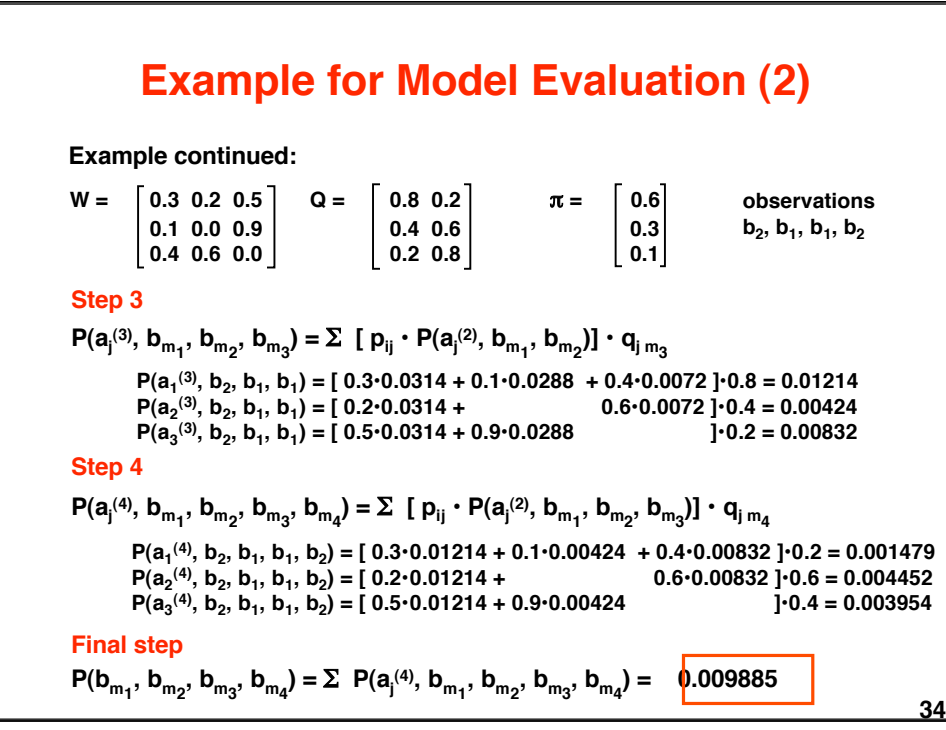